http://wauc.groups.io 1 http://wauc.us

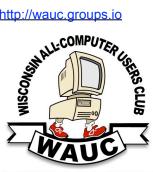

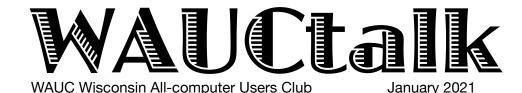

**MEMBERS HELPING MEMBERS** 

Volume 38, No. 1

#### January

- 21 Q&A SIG, Thur., 7 PM by Zoom
- 27 Investment Tracking SIG, Wed.,7 PM by Zoom
- 28 Tablets Plus SIG, Android Thurs. 7 PM and iPad 6:30 PM—by Zoom

#### **February**

- **4 WAUC General Meeting,** Thur., 7:30 Presentation:—via **ZOOM at 8:00**
- **4 Board Meeting,** Thurs., 6:30 PM by Zoom. Visiting 7:00-7:30
- **11 Tutorial SIG,** Thurs. 7 PM by Zoom next month
- 9 WAUCtalk Deadline

WAUC Lunch, Mon., 1 PM, suspended for now

- 18 Q&A SIG, Thur., 7 PM by Zoom
- 24 Investment Tracking SIG, Wed.,7 PM by Zoom
- 25 Tablets Plus SIG, Android & iPad 7:00 PM—by Zoom See Below

#### **Presentations**

- March Jere Minich-Windows Defender
- April Judy Taylour-Easier & Safer
- May Hewie Poplock-Audible Audio
- · June Joe Kissell-Online Privacy
- · July Ron Brown-Wearable Tech

Francis Chao will give a presentation on smartphones at the February 25th, 2021 Smartphone/Tablet SIG. The presentation will start about 7:10ish and last about an hour which should leave plenty of time for questions.

# General Meeting, Thursday February 4, 2021 7:30 p.m. on Zoom

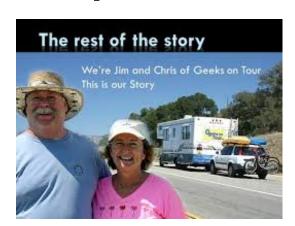

# Geeks on Tour: A Hodgepodge of Technical Tips by Chris and Jim Guld

#### Table of Contents

- 1 Calendar, Table of Contents, General Meeting Announcement
- **2** President's Message: Don Requests Idea; Treasurer's Report; Renewal info; APCUG 2nd place Award Logo
- 3 Q&A SIG Answers It All
- 4 SIG Deletes Old Emails
- **6** Tablet SIG Sees Roku Connection; Board Precedes General Meeting
- 7 Photos
- 8 Thoughts on SoftwareToday; What Will Happen When We No Longer Meet on Zoom?
- **9** Note from Hewie, Cutting the Cord Helps Many, Masthead, Application Blank

Presidents Message

## Don Requests Ideas

Hopefully you have had a much better new year so far compared to the end of 2020.

This month I am going to ask what you want to learn more about. What devices do you have at home that you use? Would you like to learn how to use them more? Currently we have specific classes on Apple products and android products.

So, for example would you like to know more about all of the options for ROKU products? For example, did you know you can add and delete channels from the ROKU Home screen? Did you know that ROKU has Its OWN channel that is free? How about the newer Roku devices have the skill to wirelessly mirror your Apple devices, iPhone, iPad, and Mac. ALL Roku devices have the Spectrum TV App loaded. If you have Spectrum TV and pay for extra boxes over and above the MAIN Spectrum Converter box, if you buy a Roku device and connect to your other TVs, you will not need to pay extra for remote TV's boxes.

Fire Stick products? Did you know that the FIRESTICK does NOT come with the SPECTRUM TV App loaded? That it is very hard to add the Spectrum App. The Firestick is very close to the ROKU devices for most other options. The Firestick remote includes Alexa. Yes, that means if you have lights, plugs, etc.

controlled by Alexa, you can control them via the Firestick Remote.

How about Amazon products like Alexa and Echo? Alexa is a device that listens and talks to you. It answers many questions you may have, plays games with you and a lot more. Echo Show is just like Alexa but includes a small screen to communicate with you also. You can do much more with Echo. It will show you recipes, weather, sports scores, news, etc. Also, if you have home automation products it is a plus. I have a RING doorbell. At any time I can ask Echo to show me the front door, Echo shows me what the camera from the Nest doorbell sees, and allows you to talk with anyone outside of your door.

There is always a vey large skill set to the devices we buy and usually we use a very small subset of them. Let me know what devices you have and we can learn about them at our tutorial SIGS. Think not only of the devices mentioned above but any computer / TV related products.

Email me at <a href="mailto:ddsjr33@wi.rr.com">ddsjr33@wi.rr.com</a> with your comments and suggestions.

Also, please send me an email with any thoughts of how we can make this club better and anything you would like to volunteer for.

Be Safe! Your President, Don Skarda

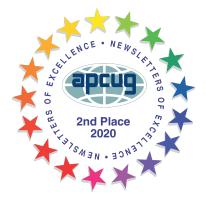

Checks for WAUC membership renewals (\$25) can be sent by mail to the WAUC Post Office Box, at:

WAUC

Wisconsin All-computers User's Club P.O. Box 340241 Milwaukee, WI 53234-0241

Checks should be made out to WAUC. Renewals will be accepted beginning in November 2020. Bob regularly checks this PO Box.

#### WAUC Treasurer's Report November 2020 **Balance** \$2,509.86 Income Member dues 200.00 Newsletter 10.00 Total \$210.00 Expenses Jim Hempel 20,00 Total \$20.00 **Ending Balance** \$2,699.86

## Q&A SIG Answers It All

Those present included Richard Durand, Bill Vlach, Betty Robinson, Romaine Artus, Bruce Kosbab, Jim Hempel, Jeff Lyon, Terry Harvey, Marcia Zientek, Karen Fenney, Don Skarda, Julia Rice, Bill James, Dolores Dettmann, Peter McCabe, and Kathy Schnagl

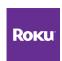

Bill V. bought a Roku stick and wonders if there are any other charges for Roku. No. Once you install Roku, you don't need to pay anything else.

Bill V.'s new computer clock is off by 5 minutes. He needs to reset his clock. Click on the time in the lower right corner of the screen, click on ADJUST DATE/TIME, Turn on SET TIME AUTOMATICALLY.

Jeff, the new manager of Groups.io, has made some changes to the site.

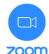

Since so many members were misplacing the link to the Zoom meetings, Jim will use the same link and password until March 31st, 2021. https://us02web.zoom.us/i/

<u>81552661995?</u>

pwd=bm8zSlkzZWRaNURNWGxIRTIvWmFoZz09

Julia's wireless mouse stopped working. She replaced the battery but then it would start, then stop. Reboot the computer and see if that doesn't make a difference. She rebooted, it did.

Bill V. just noticed a MEET NOW icon on his taskbar but isn't sure what it's used for. MEET NOW lets you start quick video chats through a

browser without the need for a Skype account or the Skype . Participants need a camera and microphone, a link to the meeting, and must use either Microsoft Edge or Google Chrome

browser. While Meet Now video calls are allowed up to 100 participants, they have a time limit of only 60 minutes.

Karen purchased a box of Smart Plugs. The plugs work with Alexa and Google Home and may be

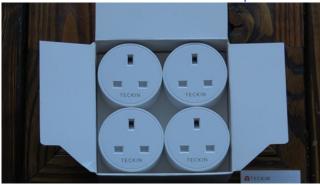

controlled with a timer function. However, the box states it only supports 2.4GHz networks. Karen knows she her router supports 5GHz. Will she be able to use these plugs? Yes, most routers have dual bands.

Bill V. doesn't remember his Wi-Fi password but needs it to set up his Roku. Bill J. was able to share how to find your Wi-Fi password. In Network and Sharing Center, next to Connections, select your Wi-Fi network name. In Wi-Fi Status, select Wireless Properties. In Wireless Network Properties, select the Security tab, then select the Show characters check box.

Your Wi-Fi network password is displayed

Kathy asked if smartphones come with SD cards. They don't but since her phone has 128 GB of internal memory and she's had it only months and

in the Network security key box.

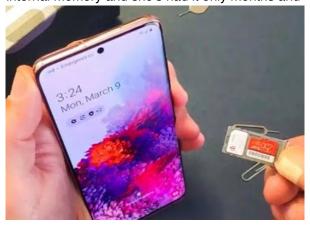

used up 64 GB already, she should probably get a 256 GB SD card. Go big or go home!

If you weren't there, you missed it.

Terry L Harvey

## SIG Deletes Old Gmails

Marcia, Jan, Romaine, Jeff, Bruce, Julia, Don and Chris, Bill J, Kathy, Richard, Terry, Don S, and I were in attendance at the December Tablets Anroid SIG.

I had some difficulty getting my phone to display on the Zoom screen so I moved on to some back up material that I had and we took some questions and gave some answers.

We had a question about deleting many emails at one time in Gmail. I have been using Outlook.com for email and maintaining it pretty well so we talked about doing this with Gmail. After the meeting, I found the following information for deleting a lot of Gmail messages.

If you are not diligent about deleting your emails or filing them in separate folders, they can build up in a hurry leaving you with 100's if not 1000's of unwanted email in your Gmail account. When you are looking at them, you only see 50 at a time, so deleting can be a tedious process, but I found an easier way.

#### 1. Select the First 50 Emails In Gmail

Log into your Gmail account, at the top click the blank square shown in the example below. This will allow you to select all messages on the screen which will be the top 50 emails in your inbox.

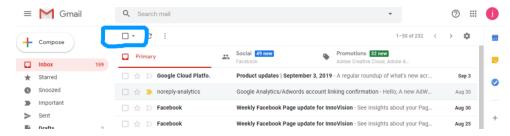

#### 2. Select All Emails in Your Gmail

This still doesn't solve the issue of how to delete more than 50 emails at one time from your Gmail inbox. If you have emails in your inbox from months or years ago, there is a very simple way to delete all of them. Look for the option to "Select all xxxx conversation in Primary", this allows you to select more than 50 emails in your inbox for deletion.

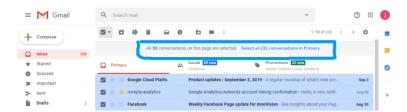

#### 3. Finally Delete All Your Emails in Gmail

After you click the "select all conversations in primary". Then simply click the delete icon (or archive if you wish). Obviously before you mass delete or archive your inbox emails, you'll want to go through your inbox and make sure you don't have any important emails that you wish to hold onto.

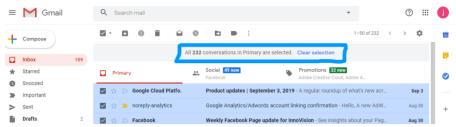

For more information on this you can go to the source of it.

https://innovisionbiz.com/2013/11/email/managing-gmail-deleting-50-emails-in-gmail/

http://wauc.groups.io 5 http://wauc.us

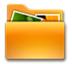

We had a question on handling all the files on your Android device. Many manufacturers supply an app for doing just this. For example, on my Samsung phone they have an app called "My Files" that is a basic file. But don't worry if you can't find one on your device. I typed file manager in the Google Play Store box and got a response of dozens, if not hundreds of apps to do this. I would recommend one called "File Manager" by File Manager Plus that has a very high 4.7 review rating

and over 50 million downloads. They claim it is fast, easy to use, and full featured.

The Milwaukee County Federated Library System (MCFLS) includes the City of Milwaukee as well as all of its suburbs. They offer several apps that I will cover briefly. For the most part, these apps are commercially available and not specific to MCFL. Other surrounding library systems may also offer these apps.

The first one we looked at was rbdigital. It has both a website as well as an app by this name. This name comes from their business scope – Recorded Books in digital format. They describe themselves as follows: "Recorded Books offers wide-ranging electronic resources through its proprietary RBdigital Gateway platform. These resources include digital magazines, software training, continuing education courses, streaming movies, and language instruction, as well as multiple reference and news services." The company was founded in 1979 and is headquartered in Prince Frederick, MD.

For those of us in Milwaukee County, the functionality is limited to digital magazines while other library systems may have broader offerings. It is a very powerful tool for you to look into. They have a large variety of magazines and we examined one that went from the current months issue back 2 or 3 years. Once you download an issue, it is yours to keep. There is no deadline, no return date. When you are finished with it, simply delete it from your device.

Next we looked at Hoopla. Hoopla is a digital media service offered by our library that allows you to borrow

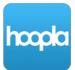

movies, music, audiobooks, eBooks, comics and television shows to enjoy on your computer, tablet, or phone – and even your TV! With no waiting, titles can be streamed immediately, or downloaded to phones or tablets for offline enjoyment later. You will find hundreds of thousands of titles to choose from, with more being added daily. Hoopla is like having your public library at your fingertips.

Here is a link to FAQ's of Hoopla: https://dearbornlibrary.org/wordpress/wp-content/media/service%20forms/hoopla\_faq.pdf

While Hoopla has a lot of content, I've found them to have a smaller offering than the next one, Overdrive. Hoopla's main advantage is that if they have what you are looking for, you can get it immediately. No "waitlists." No "out of stock". After you download the item you will have it for their specified time, perhaps 7 days, or 21 days depending on the type of item. After that period it is automatically returned and deleted from your account. If you didn't finish that item in the allotted time, you can request it a second time that month. You get a total of 10 checkouts per month.

Finally, we took a look at OverDrive and its little cousin, Libby. Your OverDrive digital library is a custom digital collection of eBooks, audiobooks, magazines, and streaming videos that is open to all users 24/7. Each library builds their individual digital collection from a catalog of millions of titles from over 30,000 publishers. While this service has many more items in its collection than Hoopla, the popular items may be "waitlisted," just like the hard copies in the physical library. OverDrive has both a website presence at <a href="https://www.overdrive.com/">https://www.overdrive.com/</a> plus an app by the same name for your Android device.

Libby is OverDrive's little cousin. Personally, I find it has a more modern look and is easier to use than OverDrive but it has some operational limitations. It is only available as an app. They do have a minor website presence at libbyapp.com that is just more of a welcome introduction to Libby.

And finally, MCFL has an app that pulls a lot of this into one location, that app is called CountyCat Mobile. If you use the library's resources, I would recommend you download this app from the Google Play Store. It does a nice job of putting a lot of resources in a convenient location on your device.

#### Tablet SIG iPad Sees Roku Connection

Here's a brief summary of what went on at the Apple portion of the Tablet SIG in December:

We convened a week early this month because of Christmas Eve falling on our usual date. A good lively crowd attended.

Topics for the evening included Widgets in iOS, the new/not so new way to highlight often used apps on a Home Screen. They do take up more space, so decisions have to be made.

We looked at a number of ideas that Don Skarda had sent out in emails. These included several tips

on using new features in iOS 13. Another went over the new Roku app that allows users without a Roku device to access many Roku features.

Several of us are considering, or have bought new phones. Always an interesting discussion on when to take the plunge. If your phone does everything you need it to, is there any need to move up to a newer model? No! When new features and capabilities become available and might enhance your experience, that is probably the time. But many considerations are clearly involved, cost not the least.

Peter Lee

## Board Precedes General Meeting; Bill James Speaks on Google

Present at the board meeting at 6:30 p.m. January 7, 2021, were Don Skarda, Bob Banerian, Richard Durand, Terry Harvey, Bruce Kosbab, Jeff Lyon, Tom Martini, and Julia Rice. Bob gave the treasurer's report: balance \$2944.86. It was reported that Bill James has donated a Google Home Mini for an attendance prize.

Don mentioned that he would like to have Membership and Sunshine committees. Terry reported on the upcoming presentations.

Jan- Bill James - Everything Google

Feb. - Jim & Chris - Geeks on Tour

Mar. Jere Minich - New Features w/ Window Defender Anti Virus

April – Judy Taylour – Tech Skills for an easier & Safer Computing Experience

May – Hewie Poplock – Audible Audio Books

Jun - Joe Kissell - On Line Privacy

July - Ron Brown - Saving you life with wearable Technology

Sept. - Bill James - Synchronizing your PC

Oct. - Bob Gosticha - Security

November - John Kennedy - Free & Alternatives to free software

The possible game nights in 2021 are 4/29, 7/29, 9/30 and 12/30. The fifth Thursdays will be Membership Game Nights, a benefit of membership with prizes for members. The game will be locked at 7:10 so that there is not a long wait to begin playing.

We can send a copy of WAUCtalk and the Bulletin to members of other clubs who attend our meetings. We remind members to pay their 2021 dues. Julia pointed out the updates to the Bylaws which will be voted on next month. Richard said they are continuing the Investment Club and members of other clubs are welcome.

Members are reminded there are resources at http://apcug2.org. Volunteers to the Audit Committee, who will review the 2020 accounts, are Tom Martini and Jim Hempel. Bob will look into the club's 501c3 certification. The next APCUG Virtual Technology Conference will be on Saturday, Feb. 13. We now have a public Facebook page in addition to the private one. After the February Tablet SIG, a combined iPad & Android meeting, we will decide whether to have one each quarter (May, August and November).

At 8:00 p.m. Terry introduced Bill James, who gave a presentation on All About Google. Then the attendance prize was drawn. The meeting closed at 9:45.

http://wauc.groups.io 7 http://wauc.us

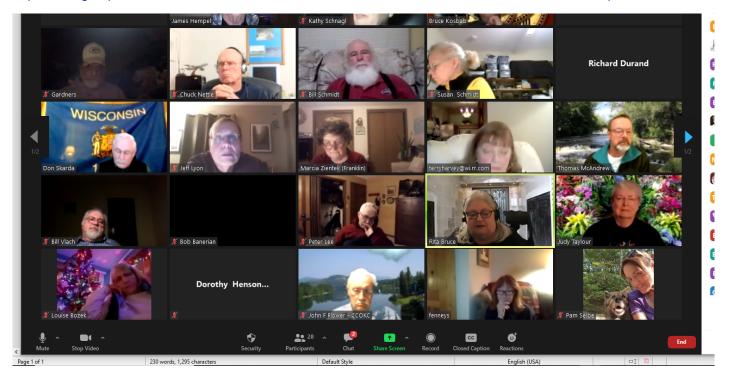

You have seen members of other APCUG clubs visiting our meetings. To find out how to visit another club, look for "apcug2.org groups sharing meetings"

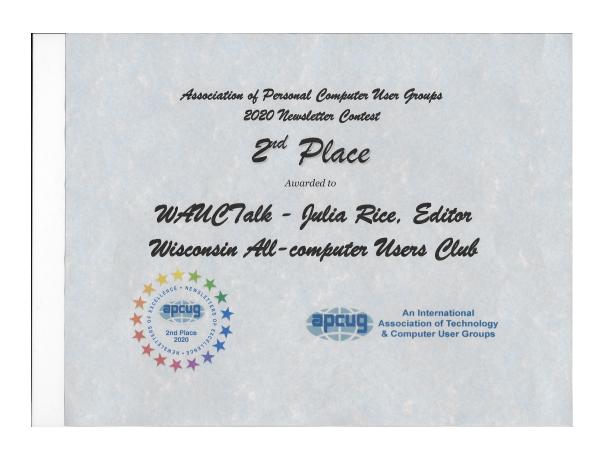

## Thoughts on Software Today

I'm not sure if I'm going to have anything to write about every month, but here's something for this month, at least.

To this day, a computer has to have some software to run to be of any use. It's just like a car. No matter how expensive and top-of-the-line it may be, it has to have gas in the tank in order to go anywhere. As a negative example, I recall that at the computer show held at State Fair Park in the nineties, there was only one vendor that offered software for the MacIntosh computer. After a couple years, that vendor was gone. The MacIntosh was a machine that led the way with a lot of innovations, but compared to the competition, it was unaffordable, and its software was unaffordable. It made something of a comeback later when, among other things, it was able to open and run Microsoft Word and Excel documents.

Besides operating systems and browsers, the key software to have and run on a computer is word-processing and spreadsheet programs, in other words, Microsoft Word and Excel. The principlel customer for computer networks, Windows, and Microsoft Office (containing Word and Excel) is, of course, business, which can afford the expensive licenses for all this software.

But it seems all product lines and industries, including computers and its software, have a way of spreading out to become affordable and available to the average consumer. With Microsoft Office, besides out-of-date but still operable versions, some of the alternatives are the free product, Open Office, programs running on Linux, and the free programs from Google, Docs and Sheets, that open up in a browser.

Indeed, there are now so many browser add-ons and extensions, which usually come free, that users hardly need to shop for software anymore. For quite some time, software companies have looked for

programmers based on their knowledge and experience of popular browsers rather than operating systems.

The industry changes fast, and with the proliferation of smart phones and tablets, software, now known as apps, is available in the thousands and millions in websites such as the Google Play Store. Usually apps are free, paid for by advertising, or available at a very nominal cost, such as \$3.99 or \$4.99. And an even more compelling reason to get and try the app, is that downloading and installing is so fast. No more shrink wrapped boxes, no more CD-Rom disks, no more printed instruction manuals, and no more printed user reference cards. Just download, install, open, and you're off. The interface is usually the touch-screen of a phone or tablet, but for those who prefer a traditional keyboard, apps from the Google Play Store can now be installed on the new Google Chromebook laptops. Market volume makes up for the drop in the old prices.

All this change, I'm sure, has lots of explanations. I'll offer just a couple to think about. One is just the growth in population and the mass, mass production of computers, laptops, smart phones, and tablets. And this growth is multiplied several times even more by the phenomenon of globalization, which expands the tech market to virtually the entire planet. Second, along with this general growth, has come the huge expansion of programming literacy. Instead of studying and getting a degree in programming languages and then applying to the software companies for a position, programmers are able to start their own little companies with little investment, few personnel, are maybe lucky enough to generate a hit product, or at least show what they have done when they do apply for a position. And once again, the ultimate winner in this situation is going to be the consumer, enjoying more products for less cost. And that's the way it looks to me.

> Ríchard Durand WAUC Member

## What will happen when we no longer need to meet on Zoom?

As we look to the future of WAUC, the time when we can meet in person again, we are planning to work out a way that we can keep our distant friends that we have met on Zoom. We hope to have hybrid meetings: some of us present to each other physically while others are joining at the same time by way of Zoom. We are notifying you now that this will happen. It is rich to be able to share and to be together. We do not want to lose any of the good things we have learned.

## Note from Hewie

I recently discovered a website to help me find a free or alternative app quickly & easily, with comments and ratings. That website is: <a href="https://alternativeto.net/software">https://alternativeto.net/software</a>.

According to the website

"We have one mission: helping you find the right software for your computer, mobile phone or tablet. Our main focus is to give you alternatives to software you already know and want to replace. Based on our users' recommendations we list great alternatives to the applications you want to replace. By joining the site you can participate in the process of making these recommendations better, so please join in! "

Although you do not need to create an account or log in, you can do so to leave your own reviews, comments, and recommendations. You can sign up with Facebook, Twitter, GitHub and or your email address. The website contains crowdsourced software recommendations.

Hewie Poplock

## 'Cutting the Cord' Helps Many

Sixty-six persons zoomed in on the presentation of "Cutting the Cord" by Rob Truman of Computer Boosters of Sun Lakes, Florida. WAUC members had gotten the word out about our Tutorial SIG course, especially thorough NextDoor. This was the first time in recent years that the public was invited to one of our meetings.

Rob spoke of alternatives available for watching television programs off cable, equipment needed, and steps to making the change.

#### WAUC

WAUCtalk is a monthly publication of the Wisconsin All-computer Users Club. WAUC is a computer club dedicated to promoting and instructing the use of computers to WAUC members. Membership in WAUC is \$25 per year (\$12.50 if applying after June 1). WAUCtalk is emailed to all WAUC members.

Free advertising is available to WAUC members. We are not responsible for omissions or errors.

#### WAUC Officers

Bulletin Editor: Bruce Kosbab......771-6086 bruce.kosbab@yahoo.com Directory Editor: Doris Regner.....545-3897

Directory Editor: Doris Regner.....545-3897 deereg3@gmail.com

https://www.facebook.com/groups/ 201391716949802

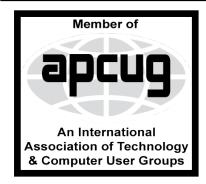

### **WAUC Membership Application/ Renewal**

| Name                                                              |                        | Phone ()                                    |
|-------------------------------------------------------------------|------------------------|---------------------------------------------|
| Address                                                           | e-mail_                |                                             |
| City                                                              | State                  | Zip                                         |
| How did you hear about WAUC?                                      |                        |                                             |
| What do you like to use your computer for?                        |                        |                                             |
| To join WAUC, please send completed form al December 31, 2021 to: | ong with check for \$2 | 5.00 to cover dues from January 1st through |
| Wisconsin All-computers Users Club                                | Paid by:               | □ New Member                                |
| P.O. Box 340241                                                   | □ Cash                 | □ Renewal                                   |
| Milwaukee WI 53234-0241                                           | □ Check                |                                             |

## Rob Truman Presented Cutting the Cord

Rob Truman, Web Director, Computer Booters of Sun Lakes

Rob is a lifetime member of Computer Booters of Sun Lakes and serves on their Board of Directors as their Web Director. He has over 40 years of experience in Information Technology and Internet related fields.

Rob is a retired U.S. Navy Chief Electronics Technician and has worked as a Technical Support professional for Microsoft over the years. Rob holds a Master of Arts degree in Adult Education and a Bachelor of Science degree in Information Technology (BS IT).

He is a staunch proponent of lifelong learning and runs a website/blog called Geezer Tek which focuses on helping the senior community with their technology needs. Rob also volunteers and teaches adult education technology classes through his local community college and their lifelong learning program: New Adventures in Learning

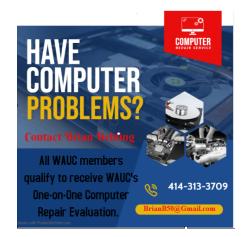

WAUC Wisconsin All-computers User's Club P.O. Box 340241 Milwaukee, WI 53234-0241